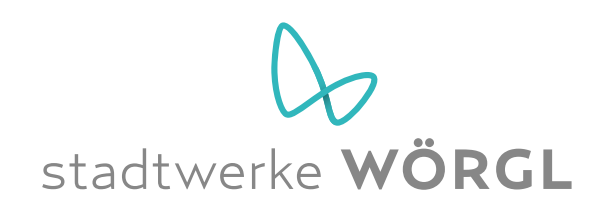

# Datenblatt zur Beurteilung von Netzrückwirkungen

für elektrische Betriebsmittel, welche die Bedingungen der TAEV, Teil III nicht einhalten. (Erläuternde Hinweise siehe nachfolgende Seite)

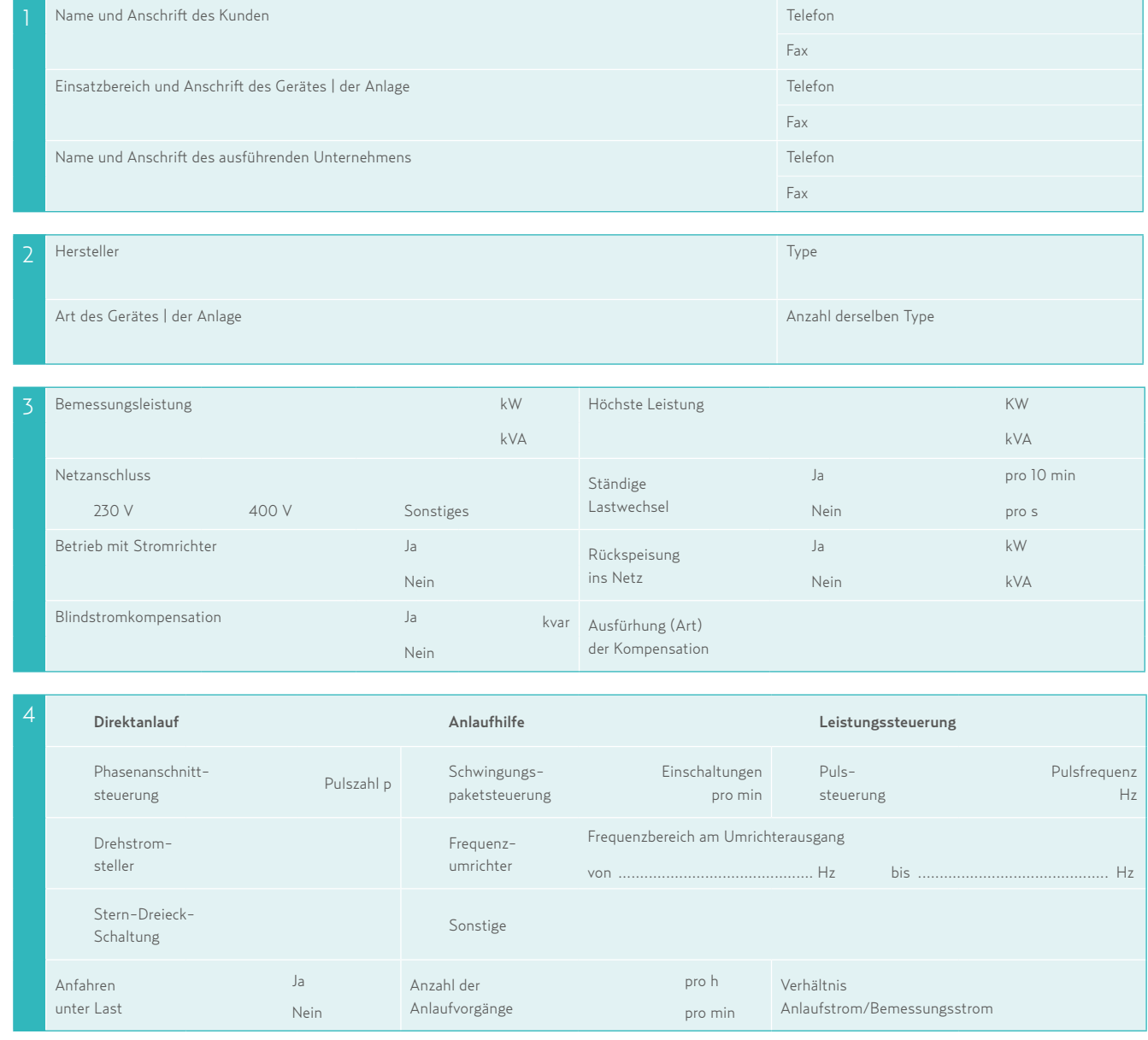

Das ausführende Unternehmen bestätigt hiermit die Richtigkeit der Angaben.

. . . . . . . . . . . . . . . . . . . . . . . . . . . . . . . . . . . . . . . . . . . . . . . . . . . . . . . . . . . . . . . . . . . . . . . . . . . . . . . . . . . . . . . . Ort, Datum Unterschrift

#### Erläuterungen zum

# »Datenblatt zur Beurteilung von Netzrückwirkungen«

## 1 Allgemeines

Das Datenblatt ist Bestandteil des "Antrages auf Zutritt zum Elektrizitätsversorgungsnetzes" und ist - falls erforderlich (siehe Absatz 2 und 3) - vom Unternehmen, das die Elektroinstallation in der Anlage des Netzbenutzers ausführt, auszufüllen und zu unterschreiben. Datenblätter können beim Netzbetreiber bezogen werden. Für den Anschluss mehrerer Geräte/Anlagen gleicher Type genügt ein Datenblatt, andernfalls ist je Gerät/Anlage ein eigenes Datenblatt auszufüllen. Gegebenenfalls kann der Netzbetreiber weitere für die Beurteilung erforderliche Daten einholen.

#### 2 Wozu dient dieses Datenblatt?

Um eine angemessene Qualität der Netzspannung in den öffentlichen Stromversorgungsnetzen zu gewährleisten, ist es notwendig, dass die zum Anschluss vorgesehenen Geräte und Anlagen hinsichtlich Netzrückwirkungen gewisse Bedingungen einhalten. Durch das Datenblatt soll dem Netzbetreiber die Gelegenheit zu einer Beurteilung der Netzrückwirkungen unter Berücksichtigung der individuellen Netz- bzw. Anschlusssituation gegeben werden.

## 3 Wann ist diese Datenblatt auszufüllen?

Im Hinblick auf Netzrückwirkungen dürfen Gerät,e und Anlagen, welche im Teil III Punkt 1.6 der Technischen Anschlussbedingungen (TAEV) genannten Bedingungen erfüllen, ohne weiteres angeschlossen werden. Für alle anderen Geräte und Anlagen ist dieses Datenblatt auszufüllen. Anhand dieser Angaben und der am Anschlusspunkt vorhandenen Netzdaten entscheidet dann der Netzbetreiber mit Hilfe dieser Technischen Regeln (A: des Hauptabschnittes D2 der TOR (Richtlinie für die Beurteilung von Netzrückwirkungen)), ob dem Anschluss in der beantragten Form zugestimmt werden kann oder welche Maßnahmen zu treffen sind, um dem Antrag auf Zutritt zum Elektrizitätsversorgungsnetz entsprechen zu können.

4 Hinweise zum Ausfüllen des Datenblattes

Die folgenden Hinweise sollen eine Hilfestellung zum Ausfüllen der Abschnitte 1 – 4 des Datenblattes geben:

#### **Abschnitt 1**

» Im Feld Einsatzbereich und Anschrift des Gerätes/der Anlage ist einzutragen, in welcher Umgebung das Gerät/die Anlage betrieben werden soll, wie z.B. Haushalt, Landwirtschaft, Büro, Rechenzentrum, Arztpraxis, Seilbahnanlage, Sägewerk, Spenglerei, Kunststoffwerk, Diskothek, Papierfabrik, Zementwerk, Tischlerei, Wasserversorgung, Drahtgitterfabrik, Kläranlage und dergleichen. Falls die Anschrift der Anlage nicht mit jener des Kunden (Netzbenutzer) übereinstimmt, ist diese zusätzlich einzutragen.

## **Abschnitt 2**

» Unter Art des Gerätes/der Anlage soll die Funktion möglichst genau beschrieben werden. Beispiele dafür sind: Antrieb für Einseilumlaufbahn, Punktschweißgerät, Gattersäge, Hobelmaschine, Drucksteigerungspumpe, Mischer, Rührwerk, Papiermaschinenantrieb, Photovoltaik-, Windenergieanlage, Hackschnitzel-maschine, Betonrüttler, Ofen - für induktive Erwärmung, Elektroschmelzofen, USV-Anlage, Mehrfachkreissäge, Cutter, Röntgengerät, Computertomograf, Kopiergerät, Klimaanlage, Wärmepumpe, Webstuhl, Extruder, Schmiedepresse, Aufzug usw. Werden in einer Anlage eines Netzbenutzers mehrere Geräte/Anlagen derselben Type angeschlossen, so ist im Feld Anzahl derselben Type die Stückzahl anzugeben.

#### **Abschnitt 3**

- » Die Bemessungsleistung und der Netzanschluss sind in der Regel dem Typenschild bzw. den technischen Daten des Gerätes/der Anlage zu entnehmen. Für den Fall, dass kurzzeitig eine höhere Leistung auftritt, wie z.B. bei Punktschweißmaschinen, Röntgengeräten, Computertomografen oder beim Anlassen von Motoren, ist unbedingt auch die höchste Leistung anzugeben.
- » Die Abfrage "Ständige Lastwechsel" ist dann zu beantworten, wenn betriebsbedingt mehr als ein Lastwechsel innerhalb von 10 min zu erwarten ist. Einzelne seltene Einschaltvorgänge von Maschinen zählen jedenfalls nicht dazu (siehe Abschnitt 4). Ständige Lastwechsel erzeugen z.B. Heizungen mit Thermostat- oder Schwingungspaketsteuerung, Gattersägen, Kreissägewerke, Kopiergeräte, Laserdrucker, Webstühle, Naht-, Punktschweißmaschinen, Kompressoren, Klimageräte usw.
- » Wird das Gerät oder die Anlage über eine Stromrichterschaltung zur Reduzierung des Anlaufstromes bei Motorantrieben, zur Leistungssteuerung oder zum Umwandeln der elektrischen Energie eingesetzt, so ist im Feld "Betrieb mit Stromrichter" mit "ja" zu antworten. Weitere Angaben zur Art des Stromrichters und seiner Steuerung werden im Abschnitt 4 abgefragt.
- » Falls Anlagen elektrische Energie in das Netz zurückspeisen, wie z.B. Kleinwasserkraftwerke, Photovoltaik-, Windenergieanlagen oder Stromrichter-antriebe beim Abbremsen, ist die Abfrage im Feld "Rückspeisung ins Netz" zu bejahen und die maximale Rückspeiseleistung anzugeben.
- » Wird im Feld Blindstromkompensation "ja" angekreuzt, so ist ergänzend die maximale Kompensationsleistung mit Angabe der Stufung einzu-tragen, z.B. in der Form 5 x 80 kvar. Das folgende Feld dient zur Angabe der Ausführungsart der Kompensation wie z. B. unverdrosselt, verdrosselt (Angabe des Verdrosselungsfaktors) oder Saugkreisanlage.

#### **Abschnitt 4**

- In der Zeile über dem Datenfeld wird zunächst grundsätzlich die Art des Anlaufes von Motoren bzw. der Einsatzzweck eines allfällig vorhandenen Strom-richters abgefragt.
- » Handelt es sich um den Anlauf eines Motors, so ist je nach Anlassart entweder Direktanlauf oder Anlaufhilfe anzukreuzen. Weiters sind die Fragen in der letzten Zeile zu beantworten, wobei im Feld Verhältnis Anlaufstrom/Bemessungsstrom jener Wert einzutragen ist, der sich mit Berück-sichtigung einer allfälligen Anlaufhilfe ergibt. Beim Direktanlauf entspricht dieser Wert dem Verhältnis Anzugsstrom/Bemessungsstrom des Motors. Die Art die Anlaufeinrichtung (z.B. Stern-Dreieck-Anlauf, Drehstromsteller oder Frequenzumrichter) ist durch Ankreuzen des entsprechenden Feldes zu kennzeichnen. Handelt es sich um eine Anlaufeinrichtung, die hier nicht angeführt ist, so ist diese im Feld "Sonstige" zu beschreiben.
- Falls der Anlauf über eine Stromrichterschaltung erfolgt und diese nur während des Anlaufvorganges wirksam ist, genügt das Ankreuzen des Kästchens Anlaufhilfe. » Soll hingegen der Stromrichter auch während des Betriebes z.B. zur Drehzahlsteuerung verwendet werden, so ist zusätzlich das Kästchen Leistungs-steuerung in der Überschrift anzukreuzen.
- Für Stromrichter, die vornehmlich zur Steuerung der Leistung oder der Drehzahl von Geräten/Anlagen dienen, ist das Kästchen Leistungssteuerung in der Überschrift anzukreuzen.
- Weiters sind ergänzende Angaben zum Stromrichter in den dafür vorgesehenen Feldern zu machen. Nicht angeführte Stromrichter sind im Feld "Sonstige" aufzulisten. » Anmerkung zum Feld Pulssteuerung:
- Die Anwendung der Pulssteuerung setzt voraus, dass der Stromrichter mit abschaltbaren Halbleiterventilen ausgerüstet ist. Durch Pulsen mit einer Takt-frequenz (Pulsfrequenz), die um ein Vielfaches höher ist als die Netzfrequenz, kann der Netzstrom besser an die Sinusform angenähert werden. Diese Art der Leistungssteuerung findet man manchmal z.B. bei Wechselrichtern für Photovoltaik- und Windenergieanlagen, Frequenzumrichtern für Motorantriebe und Ladegeräten für Akkumulatoren.

# Stadtwerke Wörgl GmbH

Zauberwinklweg 2a | 6300 Wörgl T 0533272566 | F 0533272566305 stadtwerke@woergl.at | stww.at Stand: Oktober 2019